# **Photoshop CS5 With License Key Windows 10-11 {{ upDated }} 2022**

Installing Adobe Photoshop and then cracking it is easy and simple. The first step is to download and install the Adobe Photoshop software on your computer. Then, you need to locate the installation.exe file and run it. Once the installation is complete, you need to locate the patch file and copy it to your computer. The patch file is usually available online, and it is used to unlock the full version of the software. Once the patch file is copied, you need to run it and follow the instructions on the screen. Once the patching process is complete, you will have a fully functional version of Adobe Photoshop on your computer. To make sure that the software is running properly, you should check the version number to ensure that the crack was successful. And that's it - you have now successfully installed and cracked Adobe Photoshop!

# **[Photoshop CS5](http://starsearchtool.com/faux/fervour&amith=UGhvdG9zaG9wIENTNQUGh&ZG93bmxvYWR8R0c4T0RGaFpueDhNVFkzTWpVNU1qVTNOSHg4TWpVNU1IeDhLRTBwSUZkdmNtUndjbVZ6Y3lCYldFMU1VbEJESUZZeUlGQkVSbDA=wary)**

There are plenty of interesting options here: paper textures and faux leather, among others, while "collage" is a do-it-yourself concept with a set of tools for flattening, arranging and embedding layers. Our Recommendations **Student Edition**

Do you want to know how all the fancy new features work and whether they'll fit in with your current workflow? The new Adobe CS6 software could be just the lesson you're looking for. You can get a 30-day, no-questions-asked demo, so you can try it out before committing to a purchase.

#### Shop around. **For All You Adobe Designers**

Of course, if you're a graphic designer, you need Photoshop, but you might also be familiar with Adobe's Illustrator and InDesign. The CS6 packages also give you access to software in those areas. If you're an artist, Illustrator is a powerful vector-based drawing program, with a focus on vector capabilities. This is a nice upgrade.....Although I am treating the upgrade to LR 5.x as per my review above, it is also worth mentioning that the companion Lightroom Browser application is no longer being developed. It's being replaced by a far more powerful editing-centric "Mobile Viewer" application using Lightroom's own powerful LrView API. Admittedly, that application is still in a beta release stage, so may still have issues.

However, the very clear advantage for mobile editors is their ability to search/easily use a vast array of metadata and keywords applied to images. It's a much more powerful tool than Adobe's previous implementation. Naturally, the publisher will have plans for developing a more robust mobile application when the product is released on the App Store. To be fair to Apple, they've always had Adobe's apps removed from the App Store if they don't conform to their data distribution structure. I think there are actually a good number of Lightroom Mobile developers out there, whose developments are being channeled through the Kogan agency. Like both applications, this new library app is being used by many of the world's leading production agencies to provide Lightroom browsing/metadata/ratings access to their production pool.

### **Photoshop CS5 Activation Code With Keygen Full Version x32/64 2023**

The important thing to remember about Photoshop is that there is no one right way to Photoshop. That might sound shocking or pedantic but, in a world of infinite creative possibilities, Photoshop serves its purpose best as a tool that allows designers, photographers, and artists to explore, create, and refine their creative vision. When it comes to creating great images and art in Photoshop, besides understanding basic editing functions, you should keep a few basic guidelines in mind:

– Always start by working with black and white. This not only gives you a starting point to work from, but it will also encourage you to work first with the most basic, uncluttered, and neutral piece of software. When you're working from a black and white piece of artwork, you don't want any distractions in the background —nothing with color and everything else should be black or white In this article, we'll cover the history of this amazingly powerful tool. From feature comparisons to other programs, we'll cover Photoshop's value compared to others (including the competition) and why it's so damn good. At the end of the article, we'll discuss how to get started with Photoshop and basic tips to keep in mind if you're looking to get into the most powerful image editor in the world.

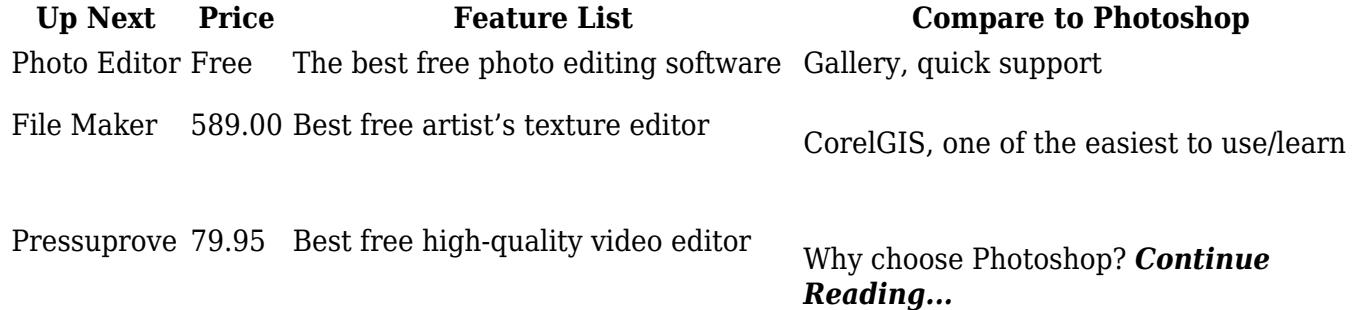

e3d0a04c9c

## **Download Photoshop CS5With Serial Key Patch With Serial Key [Mac/Win] X64 2022**

Adobe Photoshop is an incredible software for digital images and to edit photos. The best thing is you can use those tools easily from your smart phone. Offline editing is another feature, which can be used from mobile devices. You can also use your iPhone or iPad for editing anytime and anywhere. This is the most well-known and popular tool for editing digital photos. These shots can be taken using mobile devices, and it can also be used for editing screenshots, and for developing visual effects. The editing tools are also great for bettering the everyday life, and for creating realistic photos. This also provides an easier way to draw your shots. Adobe Photoshop is efficient for photoshopping, which has many tools for creating layouts and images. There are many layers, which means that you can quickly edit your images. This tool is the greatest tool for making the best image. You can edit any photo easily on your computer before sharing your photos or pictures via social media platforms. Adobe Photoshop is an amazing tool which is used for editing and creating images. The best thing is that it can be edited and enhanced anytime and anywhere. It has an excellent feature for editing and designing your images. More than 7 billion images were uploaded on Facebook. How will you keep your photos looking good? You can easily edit photos online using the Adobe tool. It has a range of features, and you can easily edit your images online using the best software. Open your images in Adobe Photoshop, and use the tools and features one by one. Following are some important Photoshop features;

online adobe photoshop download offline adobe photoshop download old adobe photoshop download free online adobe photoshop download free free download of adobe photoshop 7.0 old adobe photoshop download adobe photoshop download english adobe photoshop download error adobe photoshop download exe adobe photoshop download exe file

Adobe Photoshop Elements is an alternative to traditional Photoshop. It is a graphics editor for photographers, image editors and hobbyists. It contains most of the features of the professional version but with fewer features and a simpler user interface. Adobe Photoshop is a powerful software that comes with a collection of tools and features to help you enhance your photos and create incredible images. Some of the most popular Photoshop features include: Adobe Photoshop Lightroom is a powerful, feature-rich application that helps photographers, experts and others manage and view their images. With the addition of several new features, Adobe Photoshop Lightroom (version 6) aims to make it easier to import, develop and share the photos in your collection when the images are shot in RAW and JPG format. Adobe Photoshop CC features a wide range of tools, commands, and features designed to empower

and simplify your image editing and creative workflow. With a variety of tools, features, and ways to work, anyone can create professional-quality images that look their best. Adobe Photoshop is one of the most powerful graphic design programs available. The new features introduced in Elements, along with improvements to the existing features, make it one of the most important graphic design programs. Photoshop is not only a graphic design program. It's a full-featured advanced graphics editor. Another oftenrequested feature of Adobe Photoshop is the ability to save a selection as a mask. By providing you with these tools, Photoshop lets you easily remove objects from your images or use the features to change the shape or color of an object.

When you update with a new version of Photoshop, you might find yourself asking, "What's new and changed?" To start with, let's look at some of the most obvious things about upcoming Photoshop. This is the "future" of Adobe's flagship image editing and design tool. Photoshop requires you to keep paying to use the software, though Adobe is known for offering discounts for students and other groups. To get special discounts, you must be signed up for Adobe's Creative Cloud subscription. The year 2017 marks the 20th anniversary since Adobe first released Photoshop. To celebrate the anniversary of the gold standard in image-editing software, Adobe is releasing a major update to the program. The new Adobe Photoshop features include several updates to the toollets themselves and also improvements to the performance of the program. This software is designed for graphics geeks, but even if you're not a graphic pro, you can get a lot of work done. There are tons of tools, and the market for them is substantial. The market leads to a lot of cloud extensions, and most are actually free. If you've ever wanted to look like a real pro in image editing, you need only to become a real pro on CS3. Although Photoshop continues to be criticized for its subscription program, which costs far more than alternatives, Adobe's still a great choice of software. It has an enormous amount of functionality, and a lot of capabilities. It's easy to learn, and products are updated every few years. It's the top option for graphics pros, and what a lot of professionals use.

<https://zeno.fm/radio/best-minecraft-shaders-for-lowend-pc-configuration> <https://zeno.fm/radio/opus-aec-10-crack-actualizaciones-full> <https://zeno.fm/radio/rathana-suthraya-pirith-free-download> <https://zeno.fm/radio/creative-sound-blaster-sb1070-driver-free-zip> <https://zeno.fm/radio/masaan-2015-hindi-720p-torrent>

Exercise Adobe photographers around the world will learn more about Photoshop than they ever expected in Photoshop: The Missing Manual. Packed with information and step-by-step instructions, this book teaches you the skills you need to take your photos to the next level. From understanding how to use all the features of Photoshop to using every adjustment tool, you'll learn how to make the most of the powerful image-manipulation tools in this new

edition. Adobe Photoshop CS4 offers powerful tools to make digital photos even better, including the ability to retouch images in one easy step. Also included are layers, masks, channels, gradients, and brushes. Layers are groups of image, text, or layer elements that can be moved, resized, and edited one after another. Masks are similar to layers in that they individually mask out the portions of an image that should be transparent over the entire image. A single mask can be applied over one or more layers, and a layer mask for any layer can be removed to reveal underlying layers. Photoshop CS5 is a powerful, elegantly designed graphic creation and workflow toolset. Workflow and file format options allow customers to expand the number of workflows they can easily access. Photoshop CS5 also offers core graphic creation features that help designers, illustrators, photographers, artists and authors to create their best work ever. A new Content Aware Fill tool helps customers easily remove unwanted objects and fill in holes in their digital images. Also, Adobe's Fireworks suite has integrated with Photoshop CS5

With the brand-new and redesigned Photoshop on the web, you can now edit images by combining the web editor experience with Photoshop productivity features included with the desktop application. For example, you can create and edit images directly from a browser, crop, rotate or ease your image adjustments in the same browser window and you no longer have to download the desktop application. Adobe has gave a speed update to its Photoshop, which helps in enhancing the performance and consistency when working with images. The update to Photoshop version changes some key features and functionalities of the Photoshop to boost the productivity and ease of editing. You may see your tip to showcase your workflow, delivered the same day. Major update at Adobe Creative Cloud promised a year-long project to improve the everyday workflow after the release of Photoshop. This free five-video series takes Adobe Photoshop to the next level in convenience, speed, accuracy, and productivity. It features new ways to organize your photos, choose settings for photo quality and image scaling, and determine what goes into Photoshop projects. You'll learn the ins and outs of Photoshop's powerful features. Bigger, clearer, better: Learn the innovations behind the new and enhanced features in CS4. Adobe Photoshop 7 features more new and enhanced designoriented tools. Learn how to improve your photo editing with Photomerge, a powerful tool that creates clothing-like imagery from multiple photos, and analyze your images with the Red Eye Remover, which eliminates red eye from your portraits. Learn to use the Photoshop 4 Popular commands, which enable you to open and save files differently. These commands offer a streamlined workflow and a logical workflow-enhancing purpose. 44. "How to": A, B, & C for Text Features demonstrates how to merge a variety of text features together in Photoshop. In this four-part series, L'Oréal Paris professional hair stylist and photographer Dave Rhodes shows how to complete simple yet sophisticated photo shoots using Photoshop and current products. Dave walks you through how to effectively use the background eraser and how to apply watermarks to your images. Learn tips for using Photoshop in the digital darkroom.